Si vous souhaitez que vos photos ne soient pas publiques, il suffit d'aller dans « Plus », de cocher « signaler un abus » puis « Demander à Philippe Lallemand de supprimer la photo ».

Si vous voulez des photos en meilleure définition pour un agrandissement, un tirage papier, etc., il faut récupérer le nom du fichier IMG\_9999.JPG et le demander à philippe.lallemand[AT]wanadoo.fr.

Photos :

- 2013 Finale Chpt 78 [Dimanche Podiums](https://plus.google.com/photos/115653713297891139365/albums/5886864977069608721)
- 2013 Finale Chpt 78 [Dimanche Épreuves](https://plus.google.com/photos/115653713297891139365/albums/5886875250884505777)
- 2013 Finale Chpt 78 [Samedi Épreuves](https://plus.google.com/photos/107794860633785564593/albums/5884658517181344273)

2013 – Finale Chpt 78 - [Samedi Podiums](https://plus.google.com/photos/107794860633785564593/albums/5884641366514303953)

Vidéos :

2013 – Finale Chpt 78 - [Playlist des videos du week-end](http://www.youtube.com/playlist?list=PLGj6GRnVtOcqfmb-XUNr8YI3R-Xm6Ui5J)

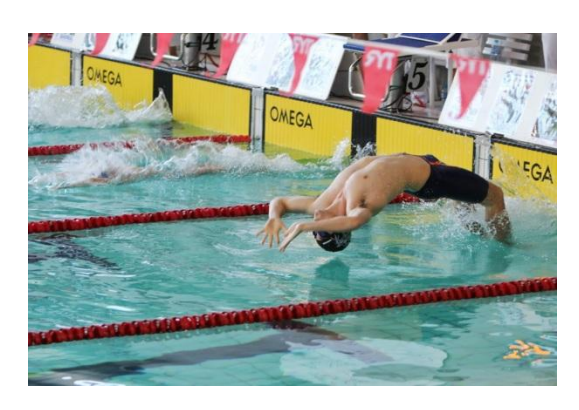

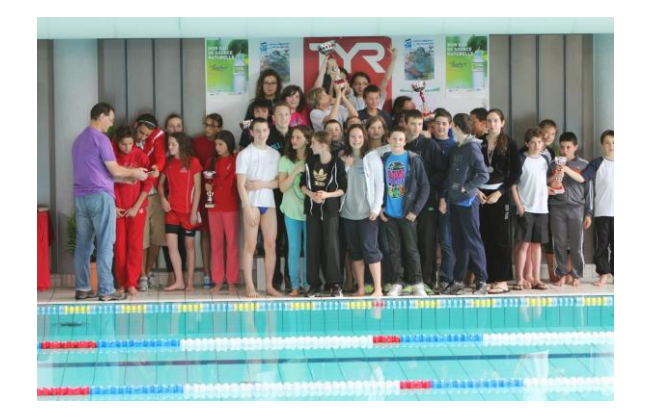

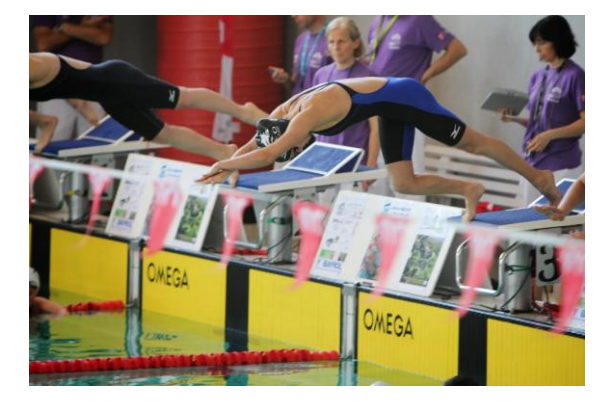